# **AudiaEXPI-4, AudiaEXPO-4 & AudiaEXPI/O-2**

**Input & Output Expanders** 

**Operation Manual** 

# **TABLE OF CONTENTS**

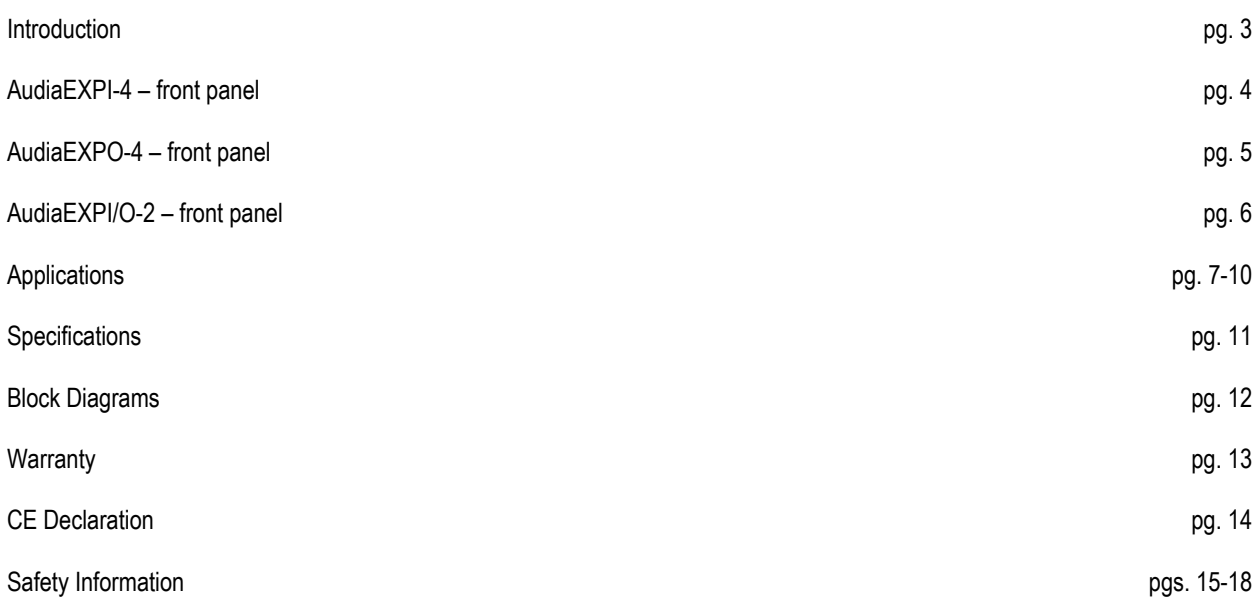

### **INTRODUCTION**

**AudiaEXPI-4** is an input expander that accepts four mic/line analog audio inputs and provides four channels of digital audio output via CobraNet®. **AudiaEXPO-4** is an output expander that accepts four channels of digital audio input via CobraNet and provides four mic/line-level analog audio outputs. **AudiaEXPI/O-2** is an input/output expander that accepts two mic/line analog audio inputs, provides two channels of digital audio output via CobraNet, accepts two channels of digital audio input via CobraNet, and provides two mic/line-level analog audio outputs. All three expanders are in a convenient half-rack-width format. They can simply add inputs and outputs to a centralized Audia system or extend system boundaries by providing inputs and outputs in remote locations. AudiaEXPI-4, AudiaEXPO-4, and AudiaEXPI/O-2 are represented as explicit CobraNet Input or Output blocks in Audia software for easy inclusion into any system design. All three expanders may also be used to provide additional inputs and outputs to other CobraNet-compliant systems or devices and are Power-over Ethernet (PoE) capable.

AudiaEXPI-4 features:

- 4 mic/line analog inputs on plug-in barrier strips
- 24-bit A/D converters with 48kHz sample rate
- 4 channels of digital audio output via CobraNet
- Supported using explicit CobraNet I/O blocks in Audia software
- Power-over Ethernet (PoE) capable
- Convenient half-rack-width format
- Front panel input level controls and peak indicators
- Rotary encoder with LCD for programming/setup
- May be used with any CobraNet compliant system
- RoHS compliance and AES grounding practices
- CE marked
- Covered by Biamp Systems' five-year warranty

#### AudiaEXPO-4 features:

- 4 channels of digital audio input via CobraNet
- 24-bit D/A converters with 48kHz sample rate
- 4 mic/line-level analog outputs on plug-in barrier strips
- Supported using explicit CobraNet I/O blocks in Audia software
- Power-over Ethernet (PoE) capable
- Convenient half-rack-width format
- Front panel adjustable analog output level controls
- Rotary encoder with LCD for programming/setup
- May be used with any CobraNet-compliant system
- RoHS compliance and AES grounding practices
- CE marked
- Covered by Biamp Systems' five-year warranty

#### AudiaEXPI/O-2 features:

- 2 mic/line analog inputs on plug-in barrier strips
- 2 channels of digital audio output via CobraNet
- 2 channels of digital audio input via CobraNet
- 2 mic/line-level analog outputs on plug-in barrier strips
- 24-bit A/D and D/A converters with 48kHz sample rate
- Power-over Ethernet (PoE) capable
- Convenient half-rack-width format
- Front panel adjustable input and analog output level controls and peak indicators
- Rotary encoder with LCD for programming/setup
- Supported using explicit CobraNet I/O blocks in Audia software
- May be used with any CobraNet-compliant system
- RoHS compliance and AES grounding practices
- CE marked
- Covered by Biamp Systems' five-year warranty

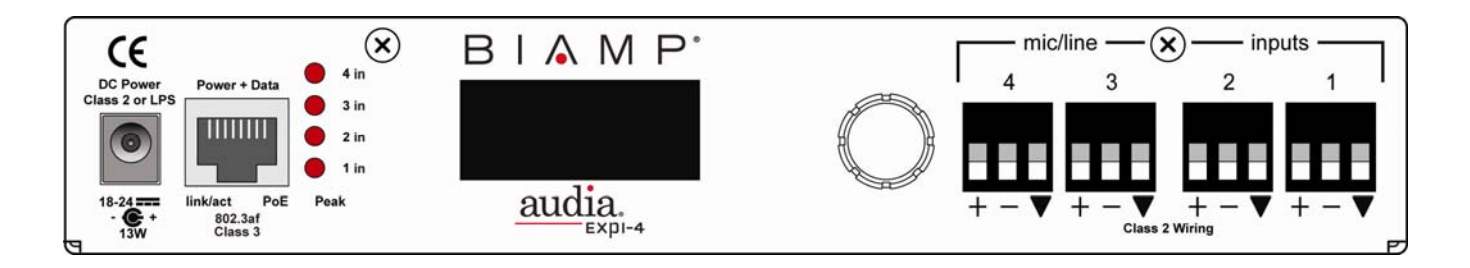

Peak Indicators (Inputs 1–4): These red LEDs will light whenever input channel signal levels exceed 6dB below clipping. Use this feature to aid in the adjustment of the Trim controls (see below).

**Rotary Encoder & LCD Display:** This control and display are used for initial setup of the AudiaEXPI-4 unit. When power is first applied to the unit, the display will cycle through a product description, followed by a title screen. Press the control to enter setup. Rotate the control to make a selection, then press the control again to edit that selection. Additional levels of selection may be available using this same routine. Some edits will require a choice of OK or CANCEL. Some selections are only informational and cannot be edited. Select BACK to return to a previous level, and select → to advance. Primary selections are as follows: BUNDLE NUMBER; COBRANET LATENCY; INPUT GAIN (0 – +66dB steps); PHANTOM POWER (assigns phantom power to inputs); PASSWORD PROTECT (prohibits unauthorized tampering); TITLE DISPLAY (personalized: 2 lines with 8 characters each); ABOUT (Serial#, FW Version, Boot Ver, Board Revisio, CobraNet FW, Mac Address and Up Time)

**Mic/Line Inputs:** These four mic/line analog audio inputs are provided on balanced plug-in barrier-strip connectors. For unbalanced input, wire high to  $(+)$  and ground to both  $(-)$  &  $(\blacktriangledown)$ . For use with condenser microphones, +48 volt volt phantom power is available at these inputs (see Rotary Encoder above).

**Power + Data:** This RJ45 connector provides the CobraNet digital audio interface. CobraNet allows multiple CobraNet-equipped devices to share digital audio on a system network. A 10/100Base-T Ethernet switch (not hub) is required when networking multiple units. The maximum distance between any unit and an Ethernet switch is 100 meters. Additional Ethernet switches, or even fiber-optics, can be used to further extend distances between units on a system network. A CobraNet-enabled device can support up to 64 channels (depending on manufacturer implementation) of digital audio over Fast Ethernet using CAT-5 cable. CobraNet transmits digital audio on "bundles" of up to (8) channels each. The same is true for receiving digital audio over CobraNet. Bundle numbers are used to determine where digital audio is transmitted and received. Typically, "unicast" bundle numbers (256–65,279) are used to exchange digital audio between two specific devices. With unicast bundles, each CobraNet device can transmit to as many as 16 other devices within a network (2 bundles per channel x 16 bundles max = 32 channels). With "multicast" bundle numbers (1–255), digital audio can be exchanged with multiple devices. Due to network delay, CobraNet has a limitation of seven (7) "hops" (one-way transmissions) within a network.

In order to integrate AudiaEXPI-4 into an Audia system, a CobraNet input block must first be placed into the design layout. AUDIA units intended to receive digital audio from the AudiaEXPI-4 must have their CobraNet jacks connected to the same network. Both the AudiaEXPI-4 unit (hardware) and the CobraNet input block (software) must be assigned matching bundle numbers, before digital audio can be successfully exchanged. CobraNet Latency settings must be identical in all devices, system-wide. Also, unicast and multicast bundle numbers can be used to route digital audio to individual or multiple CobraNet input blocks. Similar considerations may also apply when using AudiaEXPI-4 with other CobraNet compliant systems or devices. AudiaEXPI-4, AudiaEXPO-4, and Audia EXPI/O-2 can exchange digital audio directly (outside of a system network) using either a simple "cross-over" CAT-5 cable or an Ethernet switch.

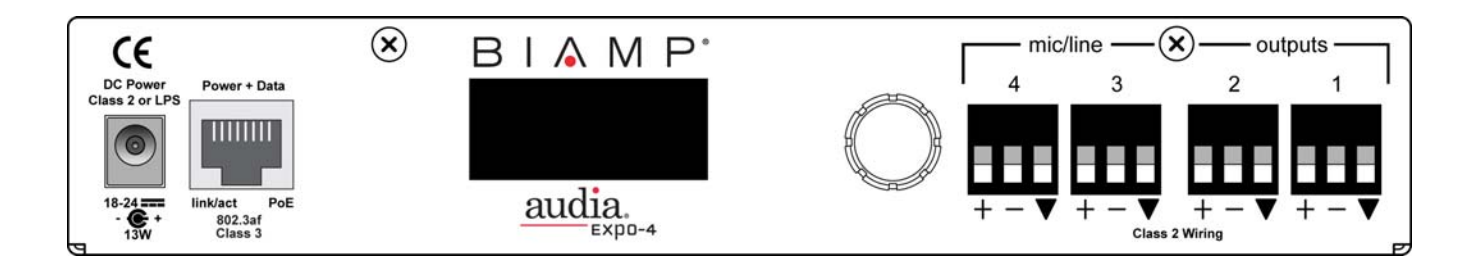

**Rotary Encoder & LCD Display:** This control and display are used for initial setup of the AudiaEXPO-4 unit. When power is first applied to the unit, the display will cycle through a product description, followed by a title screen. Press the control to enter setup. Rotate the control to make a selection, then press the control again to edit that selection. Additional levels of selection may be available using this same routine. Some edits will require a choice of OK or CANCEL. Some selections are only informational and cannot be edited. Select BACK to return to a previous level, and select → to advance. Primary selections are as follows: BUNDLE NUMBER (CobraNet bundle number); COBRANET LATENCY; OUTPUT GAIN (0, -6, -12, -18, -24, -55db); PASSWORD PROTECT (prohibits unauthorized tampering); TITLE DISPLAY (personalized: 2 lines with 8 characters each); ABOUT (Serial#, FW Version, Boot Ver, Board Revisio, CobraNet FW, Mac Address and Up Time).

**Mic/Line Outputs:** These four mic/line-level analog audio outputs are provided on balanced plug-in barrier-strip connectors. For unbalanced output, wire high to  $(+)$  and ground to  $(\nabla)$ , leaving  $(-)$  un-connected.

**Power + Data:** This RJ45 connector provides the CobraNet digital audio interface. CobraNet allows multiple CobraNet-equipped devices to share digital audio on a system network. A 10/100Base-T Ethernet switch (not hub) is required when networking multiple units. The maximum distance between any unit and an Ethernet switch is 100 meters. Additional Ethernet switches, or even fiber-optics, can be used to further extend distances between units on a system network. A CobraNet-enabled device can support up to 64 channels (depending on manufacturer implementation) of digital audio over Fast Ethernet, using CAT-5 cable. CobraNet transmits digital audio on "bundles" of up to (8) channels each. The same is true for receiving digital audio over CobraNet. Bundle numbers are used to determine where digital audio is transmitted and received. Typically, "unicast" bundle numbers (256–65,279) are used to exchange digital audio between two specific devices. With unicast bundles, each CobraNet device can transmit to as many as 16 other devices within a network (2 bundles per channel x 16 bundles max = 32 channels). With "multicast" bundle numbers (1–255), digital audio can be exchanged with multiple devices. Due to network delay, CobraNet has a limitation of seven (7) "hops" (one-way transmissions) within a network.

In order to integrate AudiaEXPO-4 into an Audia system, a CobraNet output block must first be placed into the design layout. Audia units intended to transmit digital audio to the AudiaEXPO-4 must have their CobraNet jacks connected to the same network. Both the AudiaEXPO-4 unit (hardware) and the CobraNet output block (software) must be assigned matching bundle numbers, before digital audio can be successfully exchanged. CobraNet Latency settings must be identical in all devices, system-wide. Also, unicast and multicast bundle numbers can be used to access digital audio from individual or multiple CobraNet output blocks. Similar considerations may apply when using AudiaEXPO-4 with other CobraNet compliant systems or devices. AudiaEXPI-4, AudiaEXPO-4, and AudiaEXPI/O-2 can exchange digital audio directly (outside of a system network) using either a simple "cross-over" CAT5 cable or an Ethernet switch.

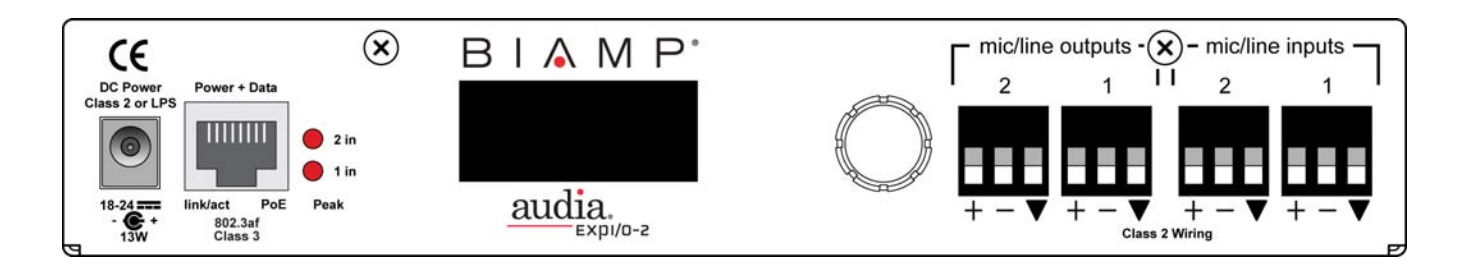

Peak Indicators (Inputs 1–2): These red LEDs will light whenever input channel signal levels exceed 6dB below clipping. Use this feature to aid in the adjustment of the Trim controls (see below).

**Rotary Encoder & LCD Display:** This control and display are used for initial setup of the AudiaEXPI/O-2 unit. When power is first applied to the unit, the display will cycle through a product description, followed by a title screen. Press the control to enter setup. Rotate the control to make a selection, then press the control again to edit that selection. Additional levels of selection may be available using this same routine. Some edits will require a choice of OK or CANCEL. Some selections are only informational and cannot be edited. Select BACK to return to a previous level, and select → to advance. Primary selections are as follows: BUNDLE NUMBER (CobraNet bundle number to logic input assignments); COBRANET LATENCY; INPUT GAIN (0 - +66db in 6db steps); OUTPUT GAIN (0, -6, -12, -18, -24, -55 db); PASSWORD PROTECT (prohibits unauthorized tampering); TITLE DISPLAY (personalized: 2 lines with 8 characters each); ABOUT (Serial#, FW Version, Boot Ver, Board Revisio, CobraNet FW, Mac Address and Up Time).

**Mic/Line Outputs:** These two mic/line-level analog audio outputs are provided on balanced plug-in barrier-strip connectors. For unbalanced output, wire high to  $(+)$  and ground to  $(\nabla)$ , leaving  $(-)$  un-connected.

**Mic/Line Inputs:** These two mic/line analog audio inputs are provided on balanced plug-in barrier-strip connectors. For unbalanced input, wire high to (+) and ground to both (-)  $\& (\blacktriangledown)$ . For use with condenser microphones, +48 volt phantom power is available at these inputs (see Rotary Encoder above).

**Power + Data:** This RJ45 connector provides the CobraNet digital audio interface. CobraNet allows multiple CobraNet-equipped devices to share digital audio on a system network. A 10/100Base-T Ethernet switch (not hub) is required when networking multiple units. The maximum distance between any unit and an Ethernet switch is 100 meters. Additional Ethernet switches, or even fiber-optics, can be used to further extend distances between units on a system network. A CobraNet-enabled device can support up to 64 channels (depending on manufacturer implementation) of digital audio over Fast Ethernet, using CAT-5 cable. CobraNet transmits digital audio on "bundles" of up to (8) channels each. The same is true for receiving digital audio over CobraNet. Bundle numbers are used to determine where digital audio is transmitted and received. Typically, "unicast" bundle numbers (256 –65,279) are used to exchange digital audio between two specific devices. With unicast bundles, each CobraNet device can transmit to as many as 16 other devices within a network (2 bundles per channel x 16 bundles max = 32 channels). With "multicast" bundle numbers (1–255), digital audio can be exchanged with multiple devices. Due to network delay, CobraNet has a limitation of seven (7) "hops" (one-way transmissions) within a network.

In order to integrate AudiaEXPI/O-2 into an Audia system, a CobraNet input/output block must first be placed into the design layout. Audia units intended to transmit digital audio to the AudiaEXPI/O-2 must have their CobraNet jacks connected to the same network. Both the AudiaEXPI/O-2 unit (hardware) and the CobraNet input/output block (software) must be assigned matching bundle numbers, before digital audio can be successfully exchanged. CobraNet Latency settings must be identical in all devices, system-wide. Also, unicast and multicast bundle numbers can be used to access digital audio from individual or multiple CobraNet input/output blocks. Similar considerations may apply when using AudiaEXPI/O-2 with other CobraNet compliant systems or devices. AudiaEXPI-4, AudiaEXPO-4, and AudiaEXPI/O-2 can exchange digital audio directly (outside of a system network) using either a simple "cross-over" CAT5 cable or an Ethernet switch.

## Airport with Central and Local Announcements, plus Background Music

This application demonstrates the use of Audia® in a moderately large airport with a central control room and six concourses, each with eight boarding gates.

This is a networked system using two Networked Paging Station-1 units, one AudiaEXPI-4 Input Expander unit, one AudiaEXPI/O-2 Input/Output Expander unit in the central control room with an AudiaFLEX unit, two AudiaEXPI-4 Input Expander units, an MCA8050 Multi-Channel Amplifier, and eight Networked Paging Station-1 units in each concourse. Signals from the central control room are distributed to all concourses via fiber-optic transmission of CobraNet® and Ethernet.

The central control room has two Networked Paging Station-1 units for all-call paging, three digital message repeaters for announcements, a single background music source, one AudiaEXPI-4 Input Expander unit, and one Audia EXPI/O-2 Input/Output Expander unit. Outputs are provided in the central control room for distributed speaker systems (ticket counters, baggage claim, etc.).

Each of the airport's six concourses includes eight boarding gates. An AudiaFLEX unit with an MCA 8050 amplifier unit in each concourse powers the individual boarding gate speaker systems, utilizing two EXPI-4 Input Expander units for analog inputs and eight Networked Paging Station-1 units for local pages. Each boarding gate has its own local announcement microphone, ambient sensing microphone and distributed speaker system.

Signals from the central control room are distributed to all concourses as digital audio via CobraNet. To span the physical distances between units, fiber-optic transmission of CobraNet and Ethernet is employed. In the system design, all microphones are brought in through Levelers (to provide more consistent paging volumes) and all outputs include equalization (to enhance intelligibility). Central paging is mixed for distribution to all areas via a Matrix Mixer  $(2x1)$ . Signals from the three digital message repeaters are mixed via a Matrix Mixer (3x1), which then feeds a ducker. Background music is fed to this same ducker, thereby allowing distribution of a "message-over-music" signal to all areas. The message-over-music and central paging signals are then fed to another ducker, which allows paging to override the message-over-music signals. Output of this ducker is in turn fed with equalization to the two distributed speaker systems in the central control room.

In each concourse, eight announcement microphones are brought in through individual duckers. The message-over-music signal from the central control room is distributed to all of these duckers. This allows the message-over-music signal to appear at all boarding gates, but to be overridden at each boarding gate by announcements from the local push-to-talk microphone.

The outputs of these duckers then feed an additional set of duckers, all of which receive a central paging signal as their other input. This establishes the following priority-override scheme for each boarding gate: central paging (priority 1); local announcement (priority 2); digital message repeaters (priority 3); background music (priority 4). Due to periodic arrival and departure of passengers, background noise levels at each boarding gate fluctuate significantly. Paging and announcements must continue to be audible, regardless of changes in ambient noise. Therefore, each boarding gate output utilizes an Ambient Noise Compensator, which provides input for an associated ambient sensing microphone. This allows the volume level at each boarding gate to be automatically adjusted in compensation for changes in the local ambient noise.

# **APPLICATIONS**

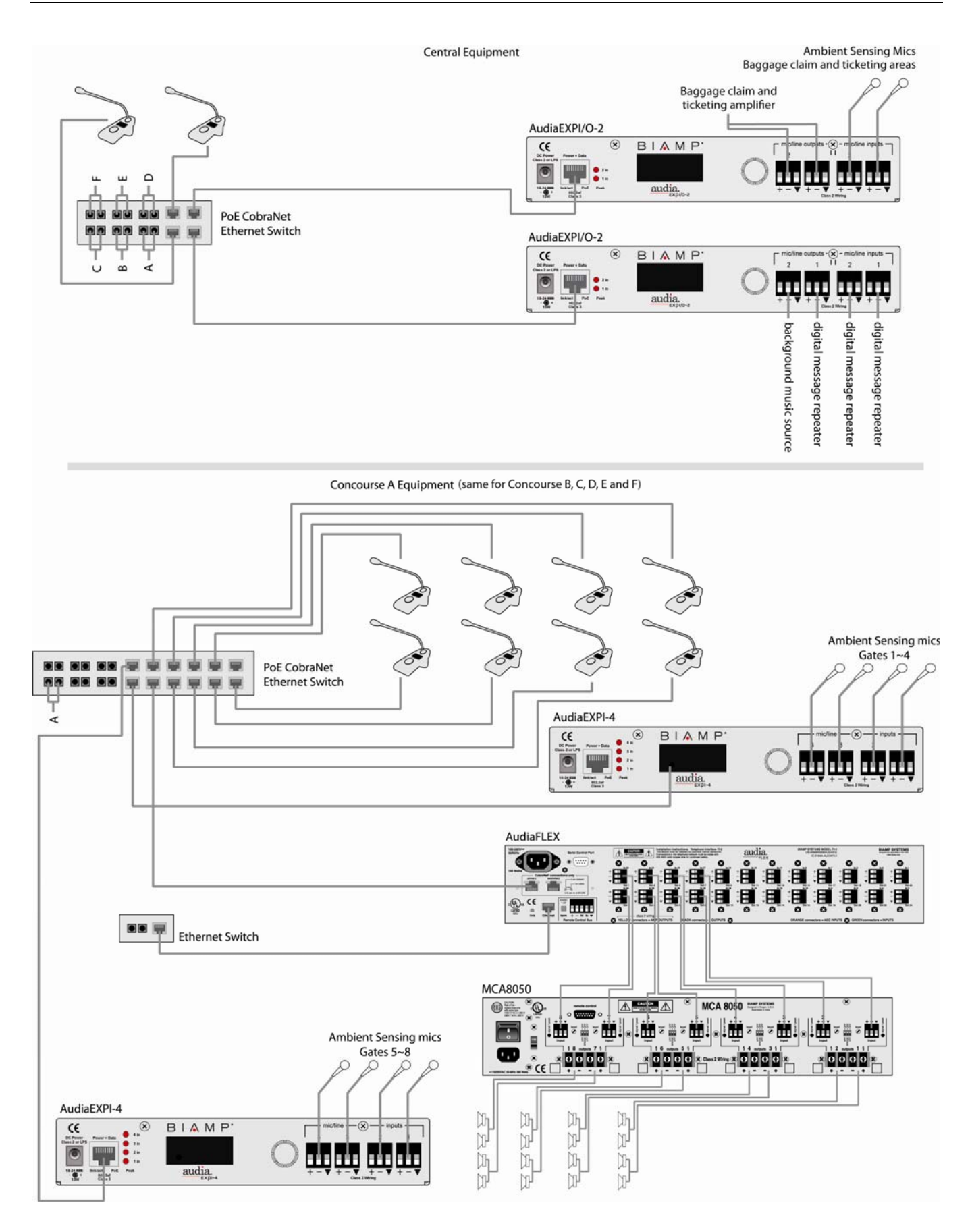

# Courthouse with multiple courtrooms and hard-disk court recording

This application describes a major installation in four courtrooms, each with sound reinforcement of ten inputs. Each courtroom includes an assisted listening system, as well as a centralized multi-track computer hard-disk court recording system and localized sound reinforcement. This networked system uses four AudiaEXPO-4 Output Expander units and two AudiaFLEX 20x4 CM units with outputs feeding an MCA8050 Multi-Channel Amplifier. An example system diagram is shown on the following page.

Each courtroom is shown as having ten microphones. Audia inputs accept microphone or line-level signals equally well, so some inputs could instead be from sources such as playback of recorded evidence. Inputs from the four courtrooms are connected to the two AudiaFLEX units, which are located in a local equipment closet. Each AudiaFLEX unit accommodates inputs from two of the courtrooms and provides four system outputs. One unit provides the outputs necessary to feed a hearing assistance system in each of the courtrooms. The other unit provides the outputs needed for sound reinforcement. These outputs feed an MCA8050 Multi-Channel Amplifier.

The MCA8050 amplifier has eight channels that have been bridged in pairs, essentially creating four channels of 100 watts each. With four TDT100 transformers installed internally, the MCA8050 is prepared to drive the 70-volt distributed speaker system in each of the four courtrooms.

CobraNet and Ethernet from both AudiaFLEX units are tied together through separate Ethernet switches. This allows sharing of digital audio signals (CobraNet) and control data (Ethernet) on their own networks. Also connected to, and functioning as part of, the CobraNet network, are four AudiaEXPO-4 Output Expander units. These four AudiaEXPO-4 units are physically located in a central computer/recording office. The maximum distance between any Audia unit and an Ethernet switch is 100 meters. Therefore, this system can span up to 300 meters between the equipment closet and the computer/recording office. Additional Ethernet switches, or even fiber-optics, can further extend distances between units on the network.

Each AudiaEXPO-4 receives four channels of digital audio via CobraNet over a single CAT-5 cable. These four channels of digital audio are then converted to analog audio and appear on four separate output connections. Each AudiaEXPO-4 provides the appropriate channels of audio for one of the four court recording systems. Mixing and processing of these signals (to achieve proper microphone/track assignment and consistent recording levels) has been accomplished back at the AudiaFLEX units.

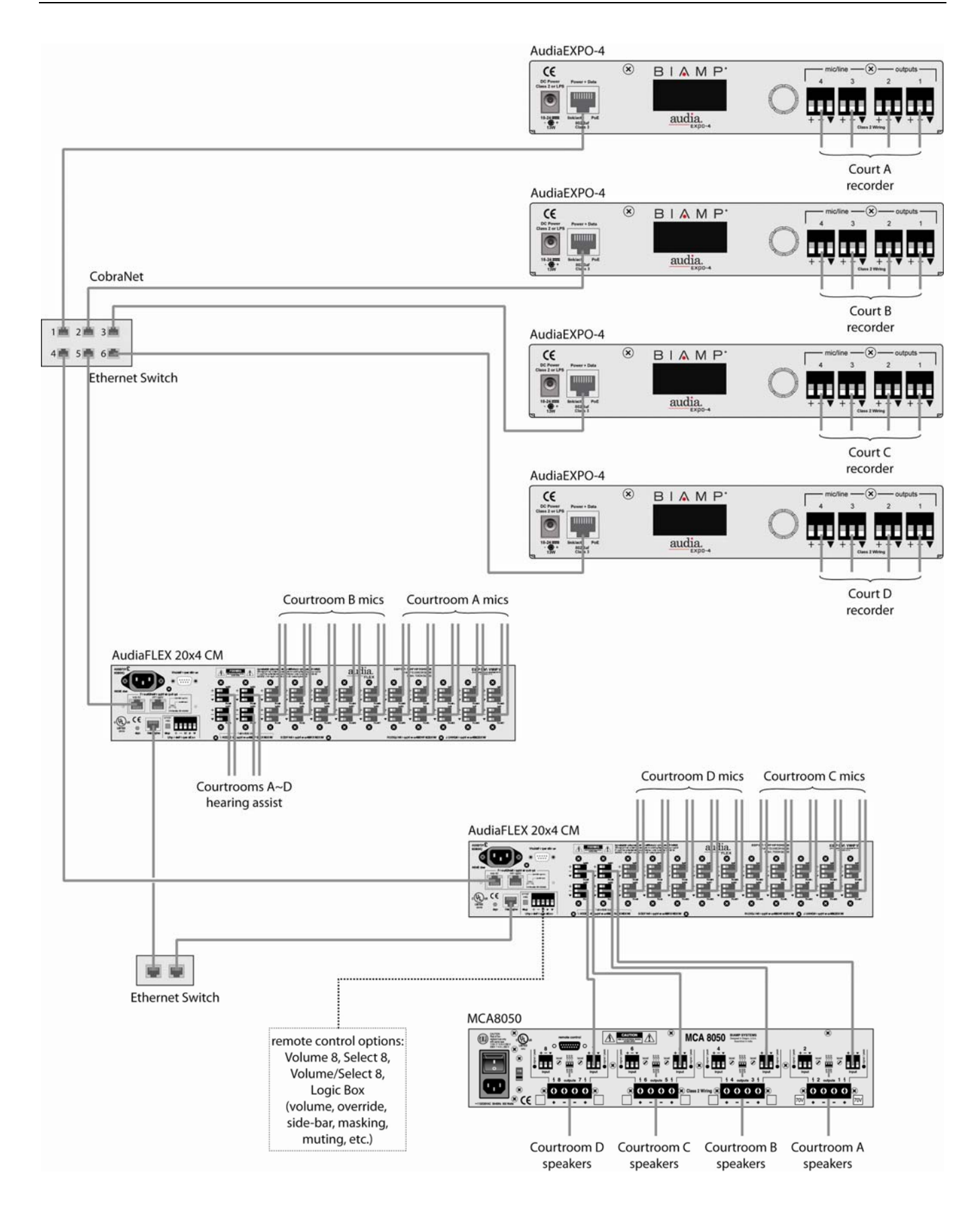

#### **AudiaEXPI-4 SPECIFICATIONS**

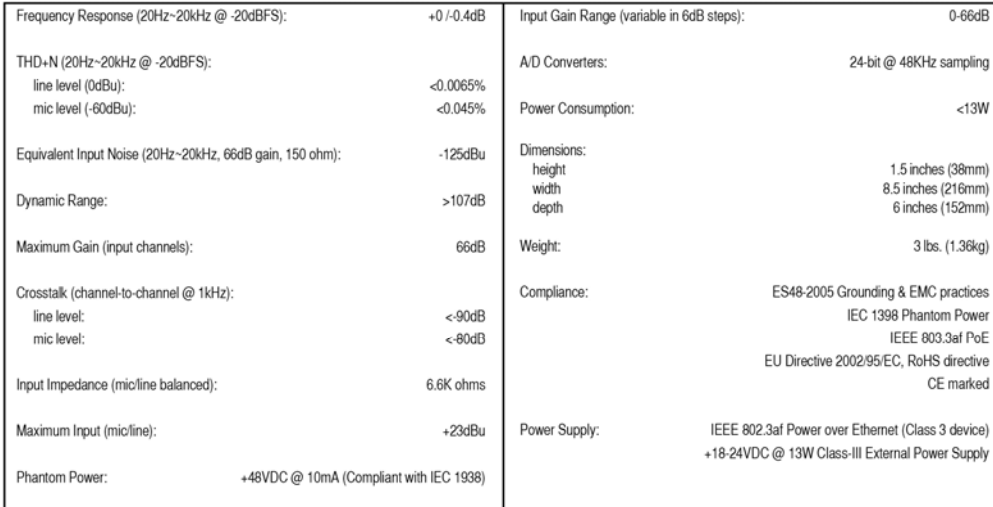

#### **AudiaEXPO-4 SPECIFICATIONS**

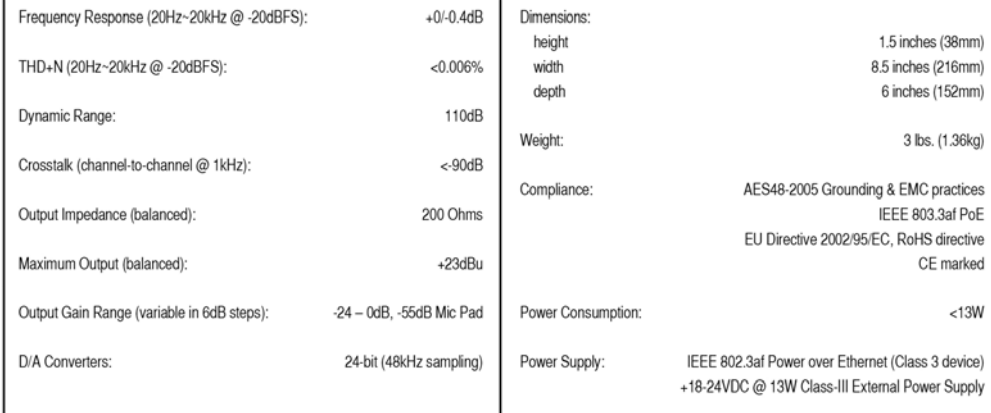

# AudiaEXPI/O-2 SPECIFICATIONS

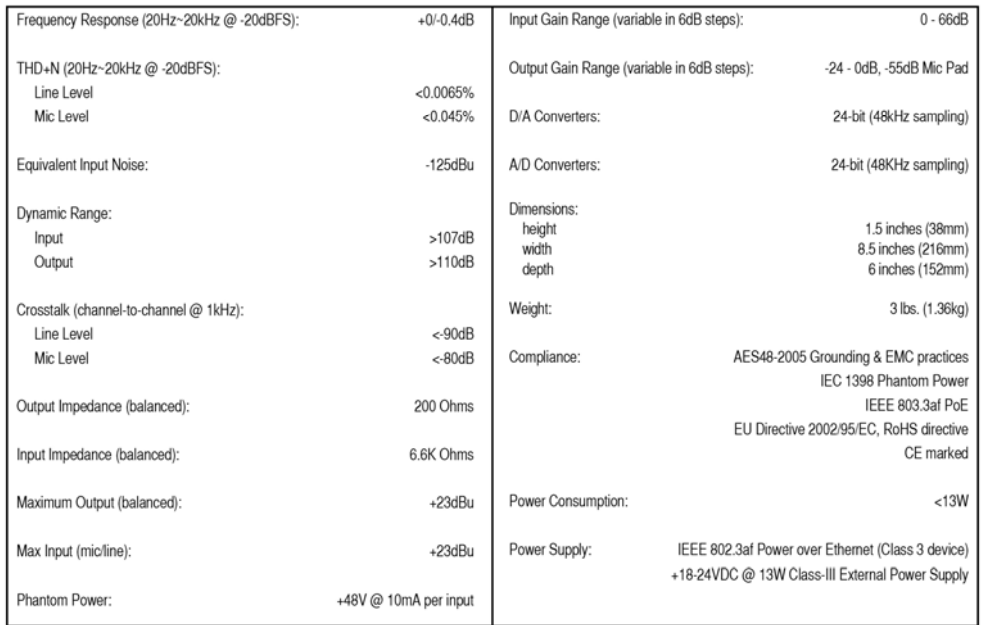

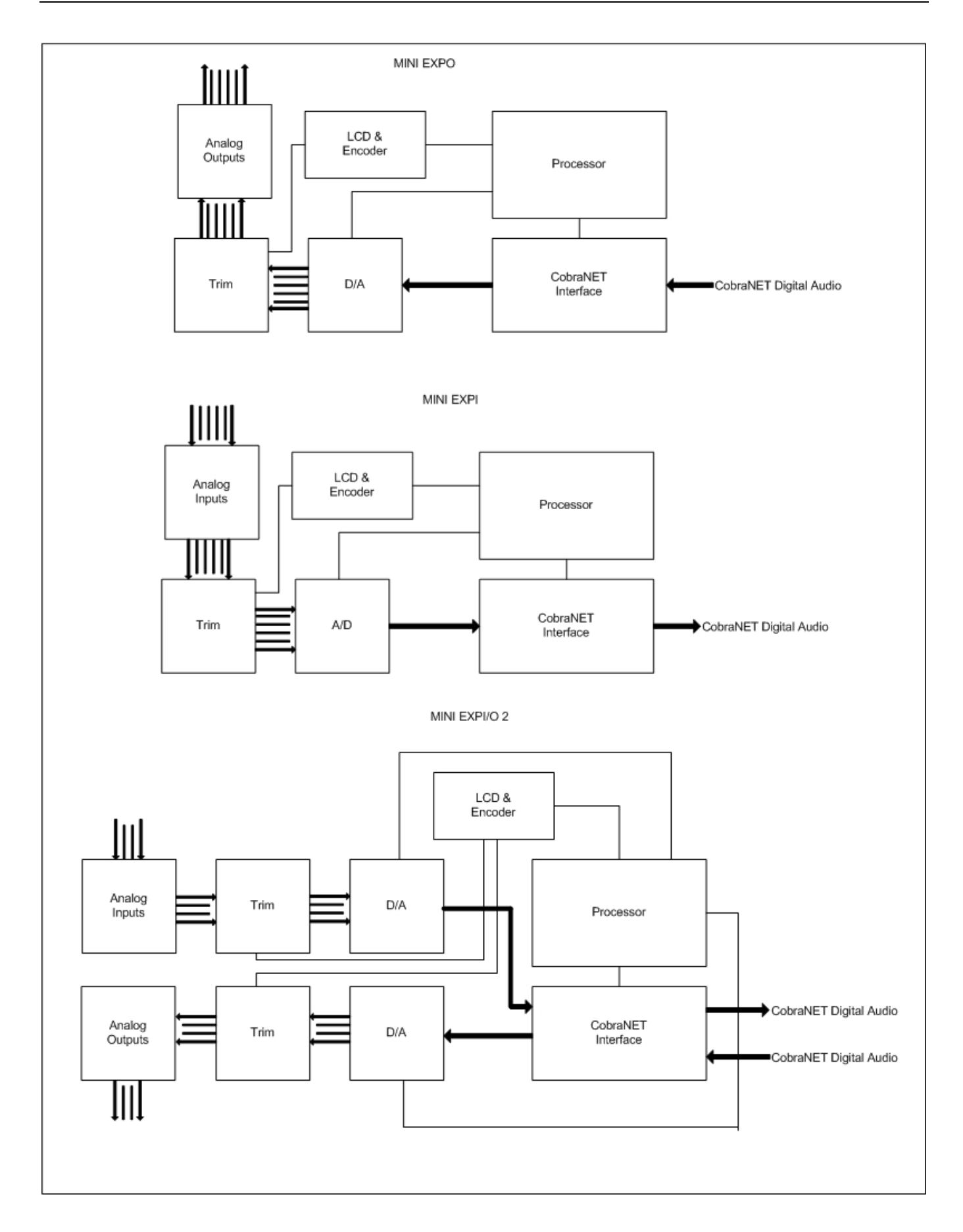

# BIAMP SYSTEMS IS PLEASED TO EXTEND THE FOLLOWING 5-YEAR LIMITED WARRANTY TO THE ORIGINAL PURCHASER OF THE PROFESSIONAL SOUND EQUIPMENT DESCRIBED IN THIS MANUAL

1. BIAMP Systems warrants to the original purchaser of new products that the product will be free from defects in material and workmanship for a period of 5 YEARS from the date of purchase from an authorized BIAMP Systems dealer, subject to the terms and conditions set forth below.

2. If you notify BIAMP during the warranty period that a BIAMP Systems product fails to comply with the warranty, BIAMP Systems will repair or replace, at BIAMP Systems' option, the nonconforming product. As a condition to receiving the benefits of this warranty, you must provide BIAMP Systems with documentation that establishes that you were the original purchaser of the products. Such evidence may consist of your sales receipt from an authorized BIAMP Systems dealer. Transportation and insurance charges to and from the BIAMP Systems factory for warranty service shall be your responsibility.

3. This warranty will be VOID if the serial number has been removed or defaced; or if the product has been altered, subjected to damage, abuse or rental usage, repaired by any person not authorized by BIAMP Systems to make repairs; or installed in any manner that does not comply with BIAMP Systems' recommendations.

4. Electro-mechanical fans, electrolytic capacitors, and normal wear and tear of items such as paint, knobs, handles, and covers are not covered under this warranty.

5. THIS WARRANTY IS IN LIEU OF ALL OTHER WARRANTIES, EXPRESS OR IMPLIED. BIAMP SYSTEMS DISCLAIMS ALL OTHER WARRANTIES, EXPRESS OR IMPLIED, INCLUDING, BUT NOT LIMITED TO, IMPLIED WARRANTIES OF MERCHANTABILITY AND FITNESS FOR A PARTICULAR PURPOSE.

6. The remedies set forth herein shall be the purchaser's sole and exclusive remedies with respect to any defective product.

7. No agent, employee, distributor or dealer of Biamp Systems is authorized to modify this warranty or to make additional warranties on behalf of Biamp Systems. statements, representations or warranties made by any dealer do not constitute warranties by Biamp Systems. Biamp Systems shall not be responsible or liable for any statement, representation or warranty made by any dealer or other person.

8. No action for breach of this warranty may be commenced more than one year after the expiration of this warranty.

9. BIAMP SYSTEMS SHALL NOT BE LIABLE FOR SPECIAL, INDIRECT, INCIDENTAL, OR CONSEQUENTIAL DAMAGES, INCLUDING LOST PROFITS OR LOSS OF USE ARISING OUT OF THE PURCHASE, SALE, OR USE OF THE PRODUCTS, EVEN IF BIAMP SYSTEMS WAS ADVISED OF THE POSSIBILITY OF SUCH DAMAGES.

Biamp Systems 9300 S.W. Gemini Drive Beaverton, Oregon 97008 (503) 641-7287

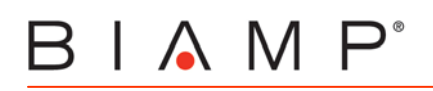

# $\epsilon$

# **EC Declaration of Conformity**

Biamp Systems Corporation, as manufacturer having sole responsibility, hereby declares that the following described product complies with the applicable provisions of the DIRECTIVES below except as noted herein. Any alterations to the product not agreed upon and directed by Biamp Systems Corporation will invalidate this declaration.

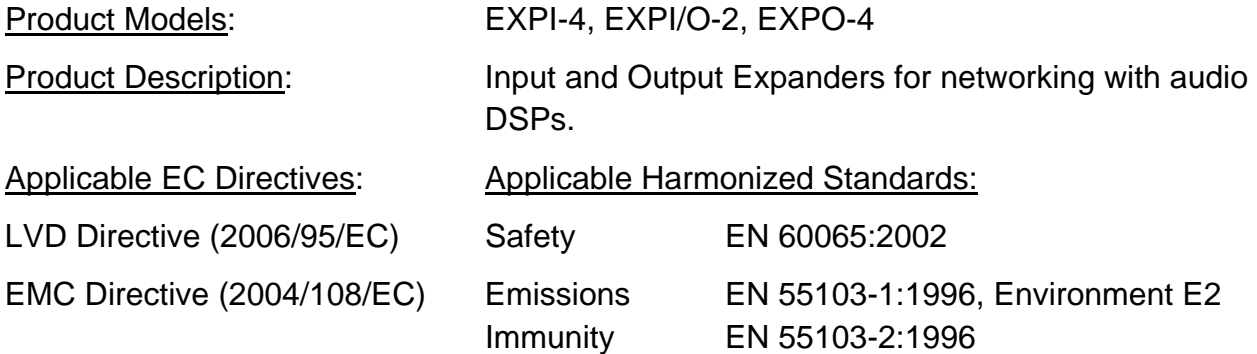

Special Considerations for Product Environment or Compliance:

Use only CE marked Power over Ethernet (PoE) device.

Use only CE and "LPS" marked 24 VDC External Power Adaptor.

Shielded cabling must be used for system connections.

Technical Construction File, Location and Contact:

Biamp Systems, Inc. bhone: (503) 641.7287 9300 S.W. Gemini Drive fax: (503) 626.0281 Beaverton, OR USA 97008 e-mail: biamp@biamp.com

Authorized Representative: Larry Copley, Compliance Engineer

Authorized Signature:

Jarry Copley

Issued: March, 2010

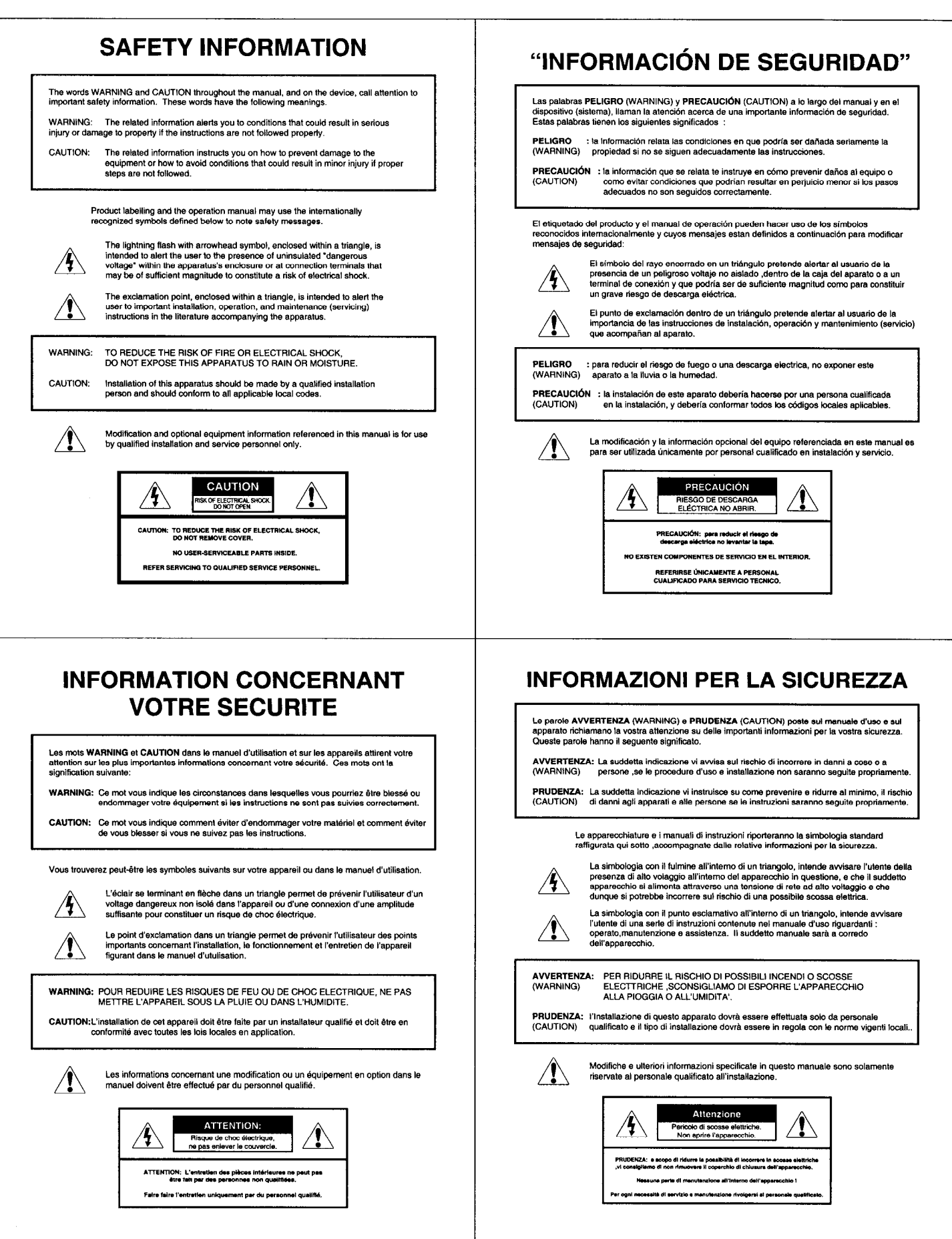

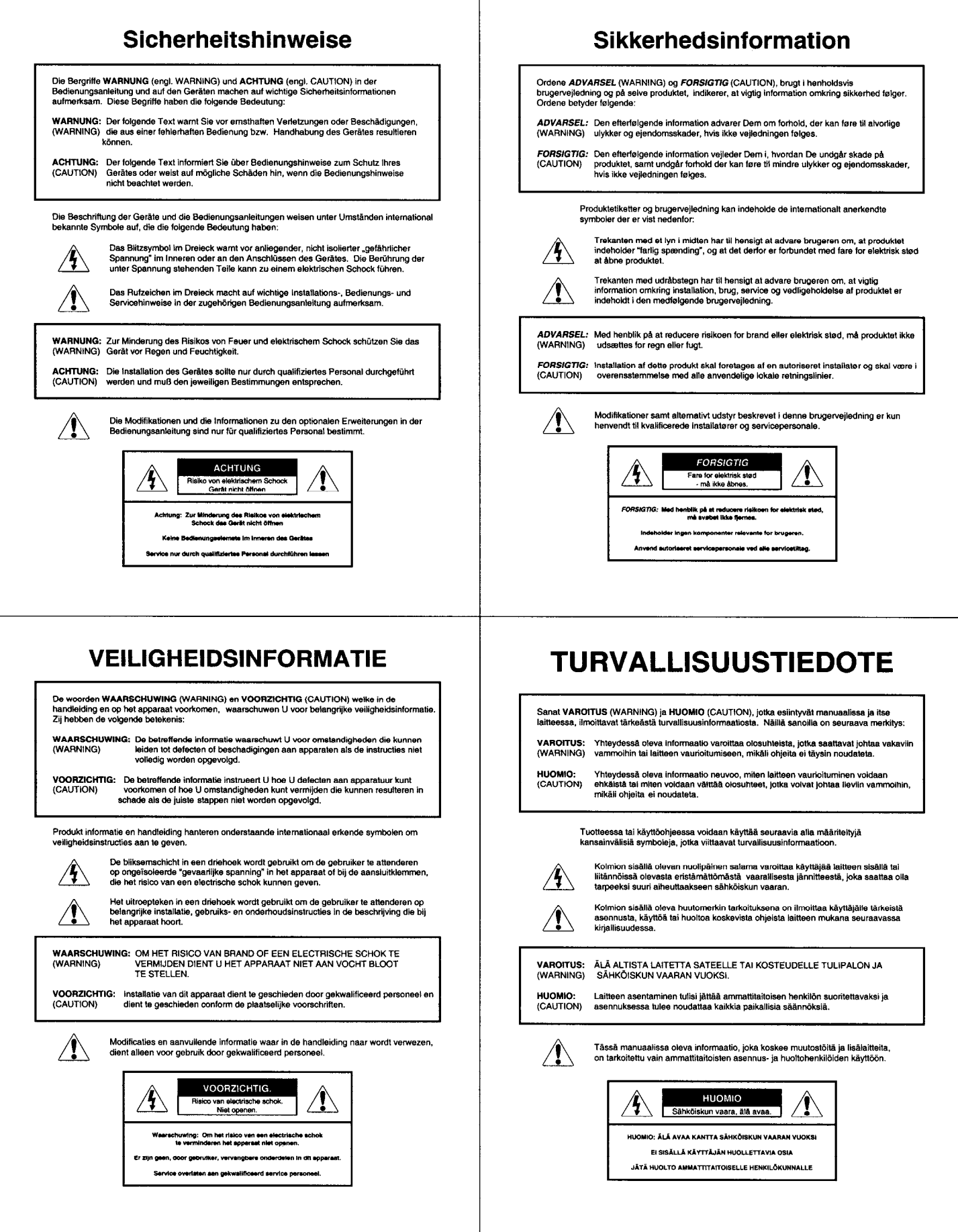

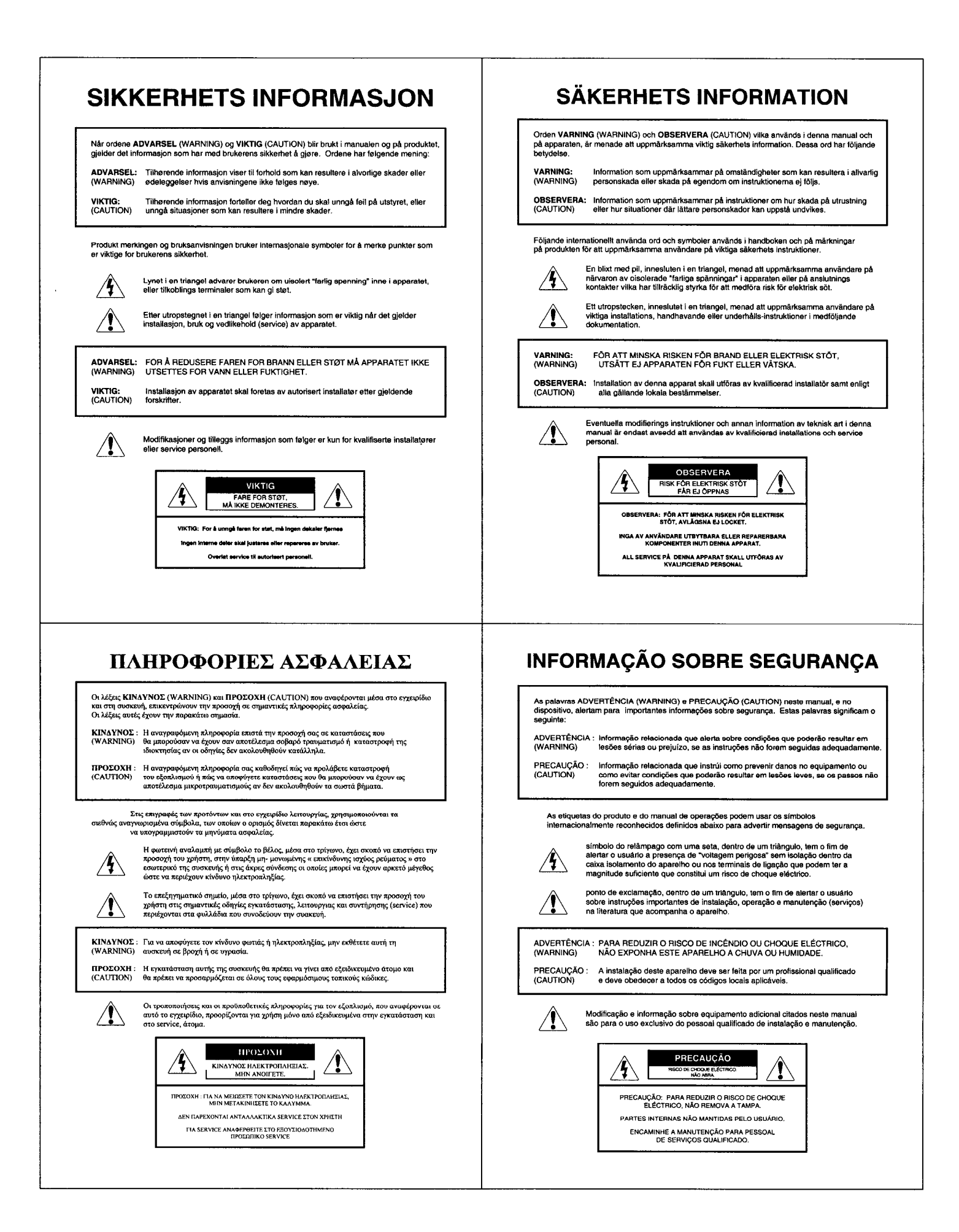

(This information is presented to comply with the requirements of Chinese law SJ/T11363-2006)

#### 有害物质表

#### Biamp 系统 EXPI-4、EXPI/O-2 和 EXPO-4 音频输入和输出设备

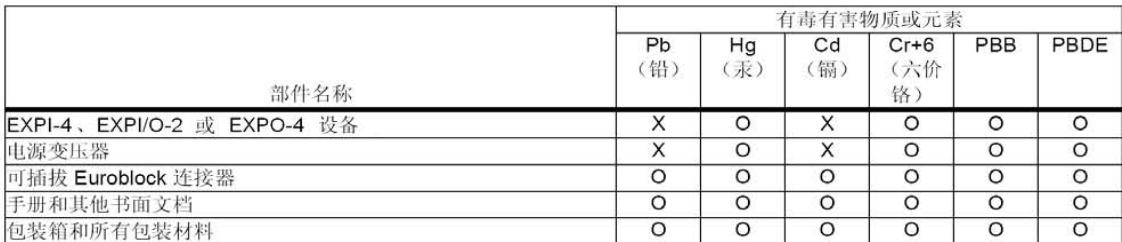

0: 表示该部件所有均质材料中的这种有毒有害物质低于 SJ/T11363-2006 的限制要求

X: 表示该部件中至少有一种均质材料所含的这种有毒有害物质高于 SJ/T11363-2006 的限制要求。

在电触头和(或) 镀镉所含的均质材料中, 镉及其化合物的含量可以超过 0.01%, 但欧盟指令 91/338/EEC (根据欧盟指令 76/769/EEC) 限 制销售和使用某些危险物质和制剂部分中所禁止的用途除外。

在以下一种或多种物质所含的均质材料中, 铅及其化合物的含量可以超过 0.1%: 1) 电子元器件中玻璃内所含的铅 2) 铅在钢材中是作为一种合金元素, 含量可达 0.35%。 3) 铅在铝材中是作为一种合金元素, 含量可达 0.4%。 4) 铅在铜材中是作为一种合金元素, 含量可达 4%。 5) 高熔点类焊料中的铅(即铅料合金, 铅含量超过 85%)。 6) 电子陶瓷部件内的铅。 7) 由两种以上元素组成的焊料中所含的铅,用于连接针脚和微处理器包装,其中 铅的含量超过 80% 但低于 85%。 8) 顺应针连接系统内的铅。 9) 倒装芯片封装中半导体芯片及载体之间形成可靠连接所用焊料中的铅。

#### 在正常使用情况下,中国环保使用期限为10年,条件是:

- 环境温度为 0-40C (32-104°F)  $\bullet$
- 湿度为 0-95%, 无凝结 ٠
- 海拔高度为 0-10,000 英尺
- 气流不受阻碍
- 没有水或其他液体进入任何部件  $\ddot{\phantom{a}}$
- 电源为 95-265V AC, 50/60Hz  $\bullet$
- 部件没有损坏(损坏部件应立即修理)  $\bullet$
- 由工厂授权人员使用批准的材料进行所有维修  $\bullet$

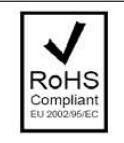

#### EU RoHS COMPLIANT

This Biamp product -- including all attendant cables and accessories supplied by Biamp -- meets all requirements of EU Directives 2002/95/EC of January 27, 2003, and 2005/618/EC of August 18, 2005, the EU RoHS Directives.An EU RoHS Materials Content Declaration document may be obtained at http://www.biamp.com